## |郵送申請の流れ|

※4~5は、神戸市が行うもの ※1~3は、申請者が行うもの(詳細は|事前確認シート|をご確認ください。)

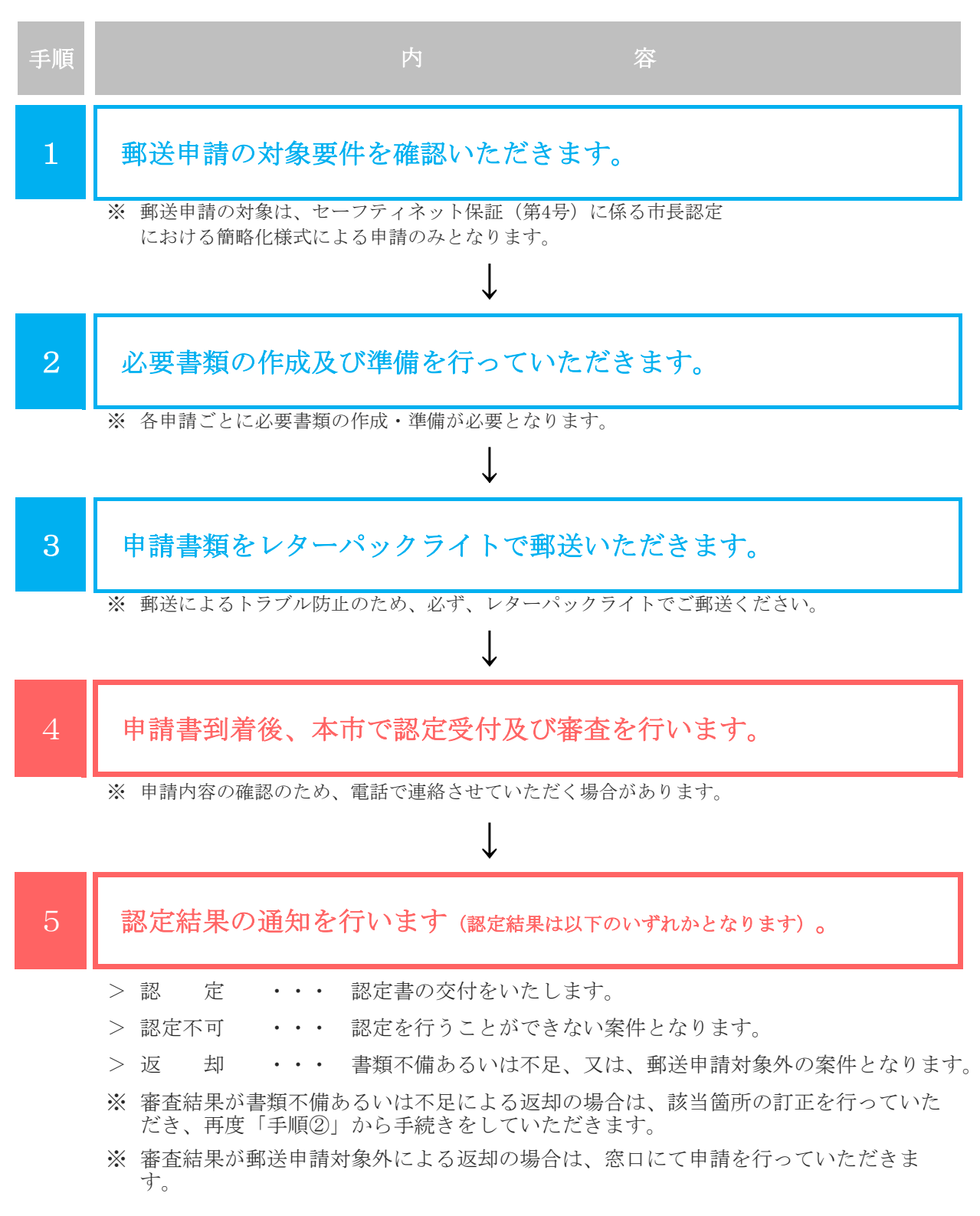